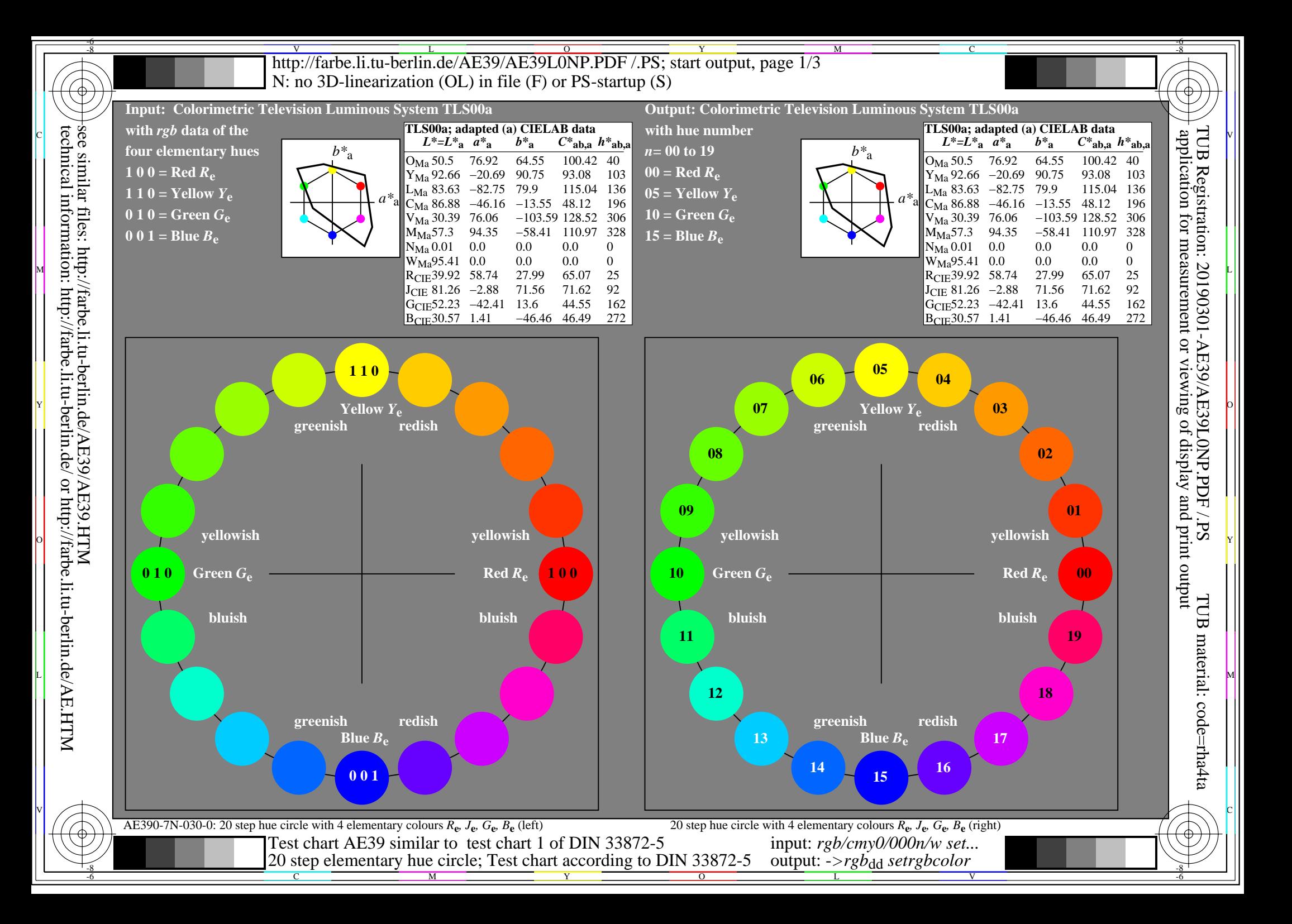

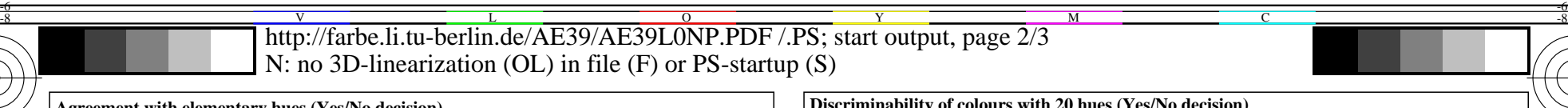

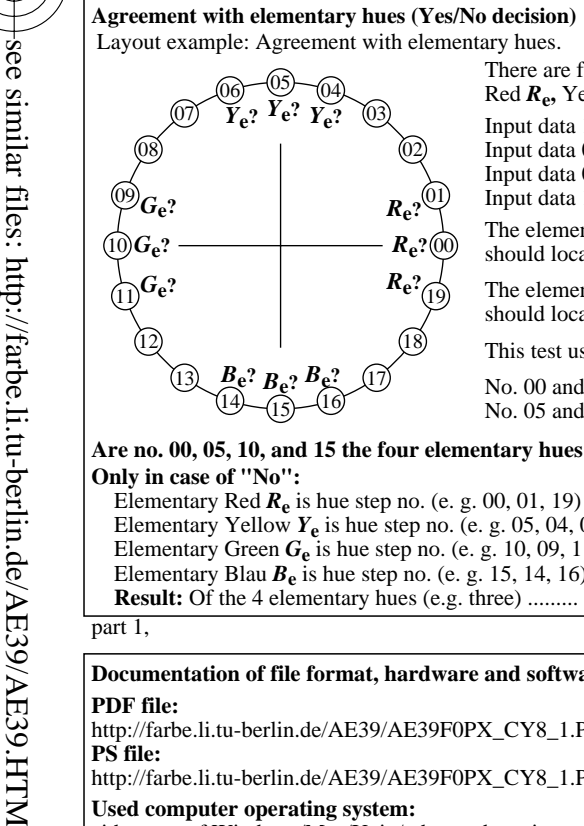

Red  $R_e$ , Yellow  $Y_e$ , Green  $G_e$ , and Blue  $B_e$ Input data 1 0 0 may produce: Red *R***e.** Input data 0 1 0 may produce: Green *G***e.** Input data 0 0 1 may produce: Blue *B***e.** Input data 1 1 0 may produce: Yellow *Y***e.** The elementary hues Red *R***e** and Green *G***e** should locate on the horizontal axis. The elementary hues Yellow  $Y_e$  and Blue  $B_e$ should locate on the vertical axis.

This test uses a hue circle with 20 hues.

No. 00 and 10 should be Red *R***e** and Green *G***e.** No. 05 and 15 should be Yellow  $Y_e$  and Blue  $B_e$ .

## **Are no. 00, 05, 10, and 15 the four elementary hues** *R***e,** *Y***e,** *G***e** and *B***e?** underline: **Yes/No Only in case of "No":**

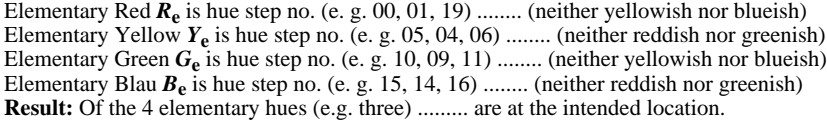

part 1, AE390-3dd: 00301

 **For output with PDF file AE39F0PX\_CY8\_1.PDF** part 3, AE390-7dd: 00301 **Documentation of file format, hardware and software for this test: PDF file:** http://farbe.li.tu-berlin.de/AE39/AE39F0PX\_CY8\_1.PDF **underline: Yes/No PS file: Used computer operating system:** either one of Windows/Mac/Unix/other and version:................................ **This evaluation is for the output: underline: monitor/data projector/printer** Device model, driver and version:...................... **output with PDF/PS-file: underline: PDF/PS file** either PDF-file transfer "download, copy" to PDF device................................. or with computer system interpretation by "Display-PDF":................................. or with software e. g. Ghostscript and version:................................. **For output with PS file AE39F0PX\_CY8\_1.PS** either PS-file transfer "download, copy" to PS device................................. or with computer system interpretation by "Display-PS":................................. or with software e. g. Ghostscript and version:................................. or with software e. g. Mac-Yap and version:................................. Special remarks: e. g. output of Landscape (L) ...................................................................... ...................................................................... ......................................................................

M

C

-8

-8

technical information: http://farbe.li.tu-berlin.de/ or http://farbe.li.tu-berlin.de/AE.HTM

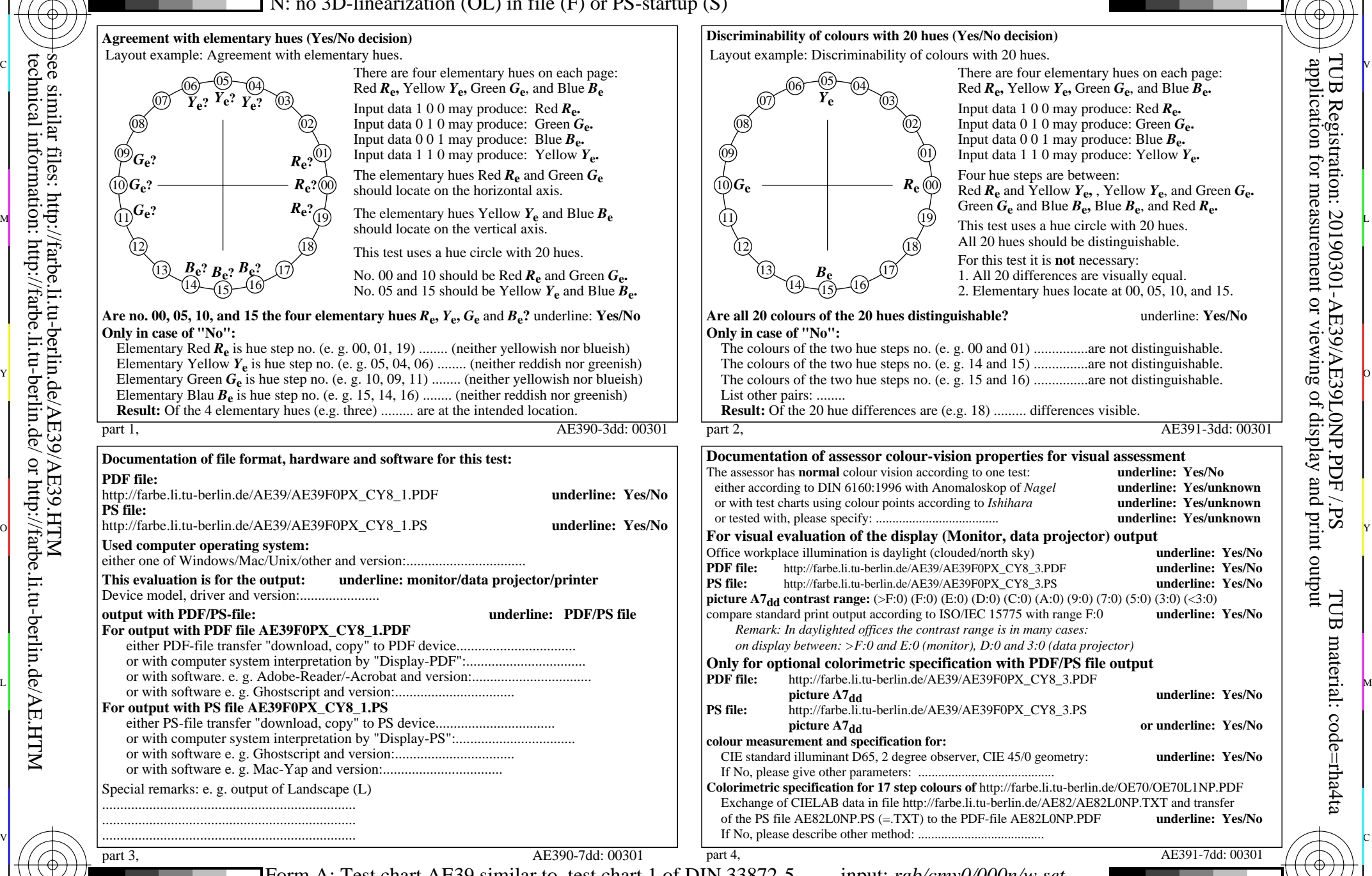

 $\frac{1}{20}$  step eightening that effect, i.est einer according to BIT(33072.5 output. 278000 setr 800000 contract and  $\frac{8}{5}$ Form A: Test chart AE39 similar to test chart 1 of DIN 33872-5 20 step elementary hue circle; Test chart according to DIN 33872-5 input: *rgb/cmy0/000n/w set...* output: -*>rgb*<sub>dd</sub> setrgbcolor

 $\overline{O}$ 

L

V

Y

application for measurement or viewing of display and print output

TUB Registration: 20190301-AE39/AE39L0NP.PDF /.PS

-6

-6

TUB material: code=rha4ta

Nuttp://farbe.li.tu-berlin.de/AE39/AE39L0NP.PDF /.PS; start output, page 3/3 -6 -8 N: no 3D-linearization (OL) in file (F) or PS-startup (S)

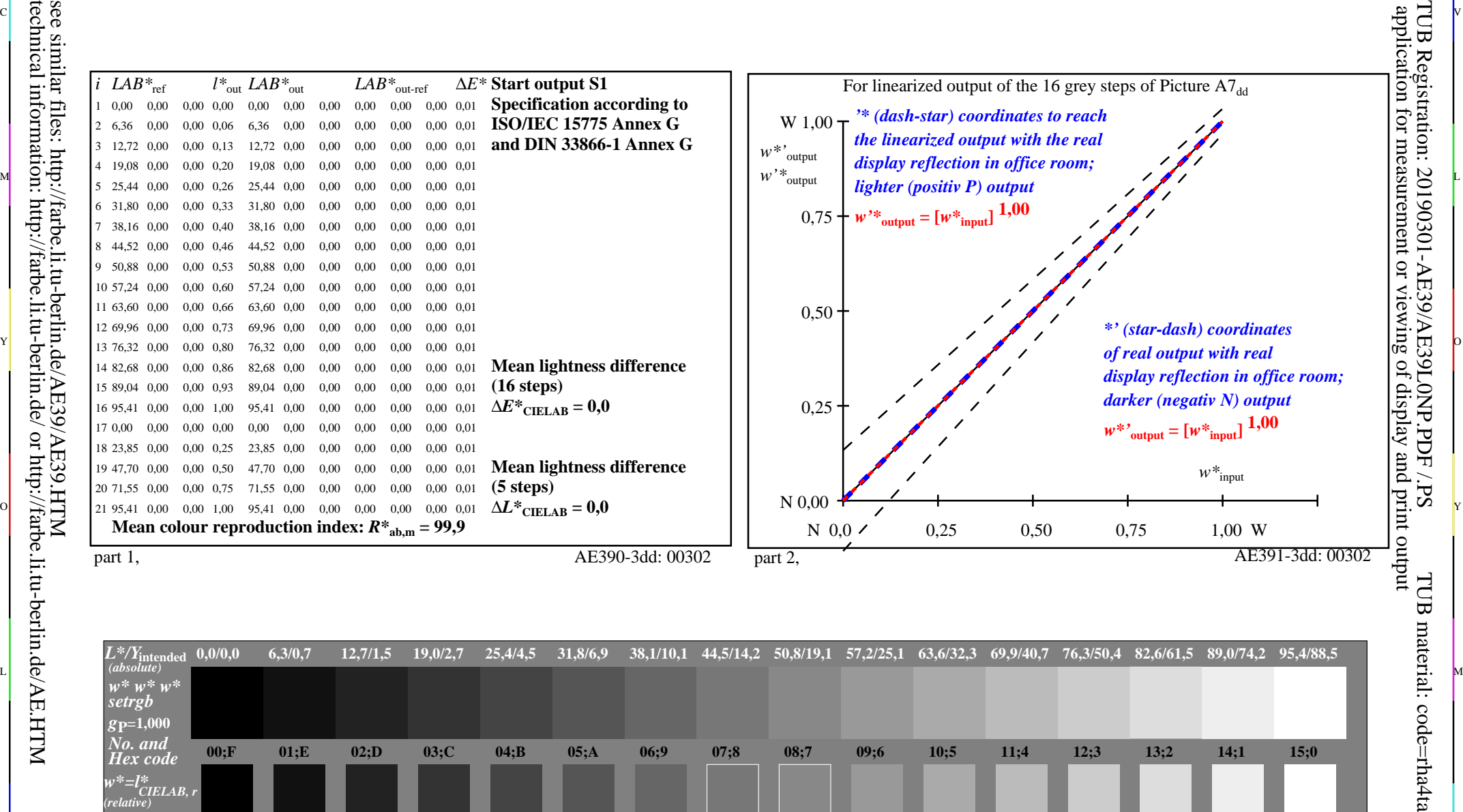

ା ଦିନ୍ଧ । ଏହା ପ୍ରତିଶତ । ଏହା ପ୍ରତିଶତ । ଏହା ପ୍ରତିଶତ । ଏହା ପ୍ରତିଶତ । ଏହା ପ୍ରତିଶତ । ଏହା ପ୍ରତିଶତ । ଏହା ପ୍ରତିଶତ । ଏହ

M

C

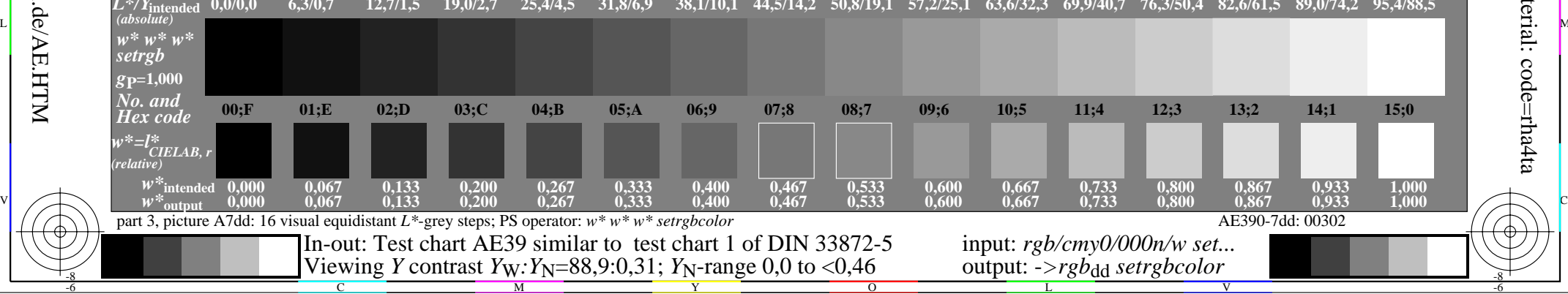

 $\overline{O}$ 

L

V

-6

-6

Y

C

-8

M